<span id="page-0-11"></span>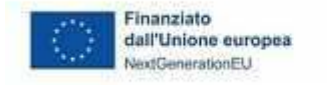

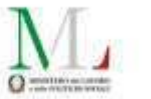

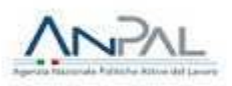

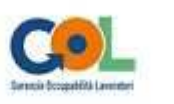

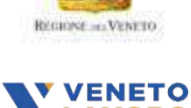

## **All. A**

<span id="page-0-13"></span><span id="page-0-8"></span><span id="page-0-3"></span>Piano Nazionale di Ripresa e Resilienza (PNRR) - Missione 5, Componente 1, Riforma 1.1. finanziato dall'Unione europea - Next Generation EU - Programma Nazionale per la Garanzia di Occupabilità dei Lavoratori (GOL) – Piano di Attuazione Regionale del Veneto **Manuale per la registrazione e rendicontazione delle attività nell'ambito del Percorso 3 - Riqualificazione (Reskilling)**

# <span id="page-0-0"></span>**Indice**

<span id="page-0-14"></span><span id="page-0-12"></span><span id="page-0-10"></span><span id="page-0-6"></span><span id="page-0-1"></span>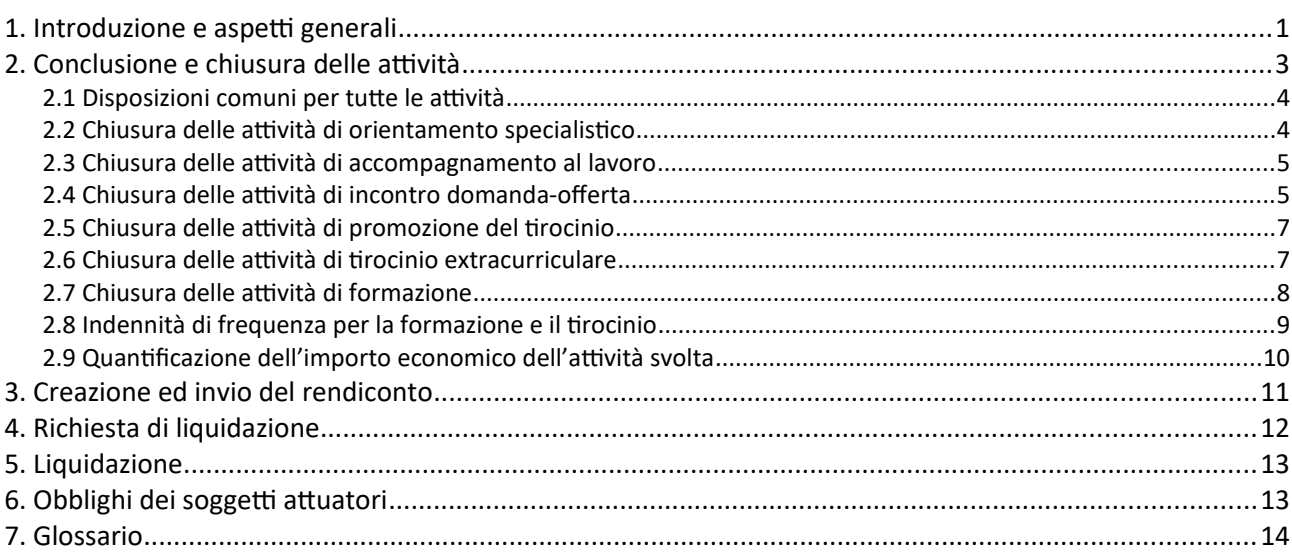

## <span id="page-0-15"></span><span id="page-0-5"></span><span id="page-0-4"></span>1. Introduzione e aspetti generali

<span id="page-0-9"></span><span id="page-0-7"></span>Il presente Manuale descrive le modalità con le quali va effettuata la rendicontazione e va presentata la richiesta di liquidazione dei servizi erogati a valere sul percorso 3 del Programma GOL (D.G.R. 1052 del 23/08/2022 e successivi provvedimenti attuativi), e specifica la documentazione giustificativa da produrre nonché i controlli automatici che il sistema informativo svolge sulle condizioni di ammissibilità dei servizi, al fine del loro riconoscimento economico. Gli step della procedura sono gestiti integralmente dal sistema gestionale IDO.

Il Manuale potrà essere aggiornato o integrato da disposizioni di dettaglio al fine di recepire indicazioni successive fornite nell'ambito del Programma GOL.

In linea con quanto disposto dalla Direttiva n. 4 per l'erogazione delle misure relative al percorso 3 (D.G.R. 1052/2022), sono previste 2 tipologie di Assegni GOL relative al Percorso 3:

- <span id="page-0-2"></span>● "Assegno GOL Percorso 3 Reskilling formazione media durata";
- "Assegno GOL Percorso 3 Reskilling formazione lunga durata".

Ogni Assegno è costituito da più componenti, ognuna corrispondente ad una attività realizzabile. La composizione di ciascun Assegno, in termini di attività, è descritta nelle tabelle seguenti. Le attività legate tra loro ed erogabili dallo stesso operatore (unite da una parentesi graffa in IDO) sono attivabili mediante l'abbinamento ad una Opal unica.

*Tabella 1: Attività previste dall'Assegno GOL Percorso 3 Reskilling formazione media durata*

| Attività                                                      | <b>Durata</b>                                                                             |
|---------------------------------------------------------------|-------------------------------------------------------------------------------------------|
| Orientamento specialistico                                    | Da 1 a 10 ore                                                                             |
| Accompagnamento al lavoro                                     | Da 1 a 15 ore                                                                             |
| Incontro domanda offerta di lavoro                            | Durante il periodo di validità dell'assegno fino a<br>raggiungimento della ricollocazione |
| Formazione per la rigualificazione professionale (Reskilling) | 160/200/260 ore                                                                           |
| Formazione per le competenze digitali                         | 20 ore                                                                                    |
| Promozione tirocinio extracurriculare                         | Durante il periodo di validità dell'assegno fino<br>all'attivazione di un tirocinio       |
| Tirocinio extracurriculare                                    | 3 mesi                                                                                    |

#### *Tabella 2: Attività previste dall'Assegno GOL Percorso 3 Reskilling formazione lunga durata*

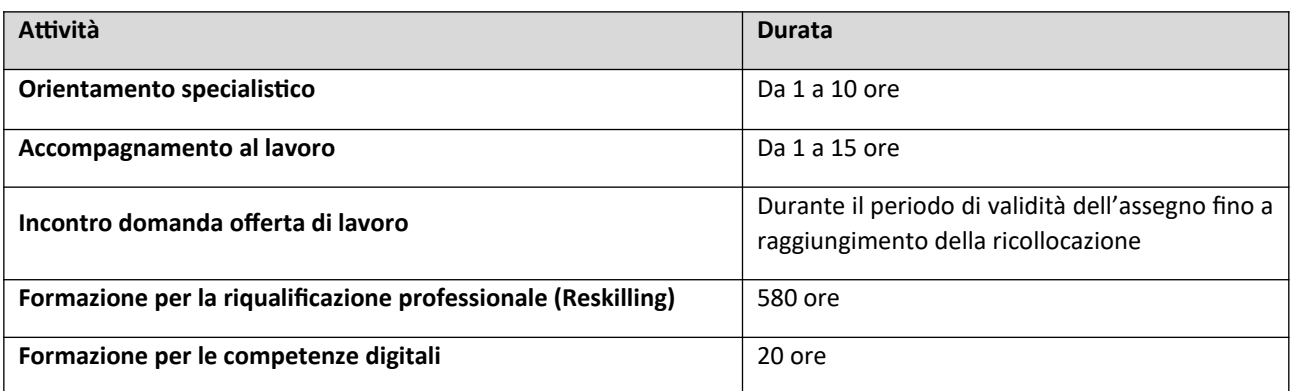

Il flusso operativo per la richiesta di liquidazione è composto da tre fasi: conclusione dell'attività, creazione ed invio del rendiconto, predisposizione ed invio della domanda di liquidazione.

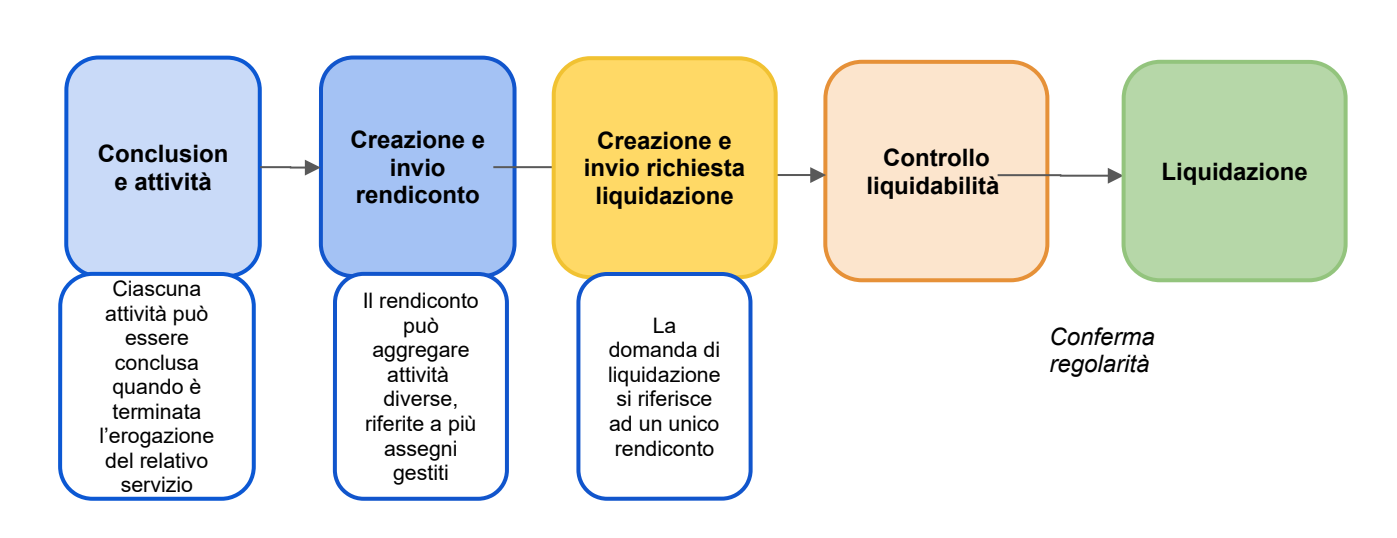

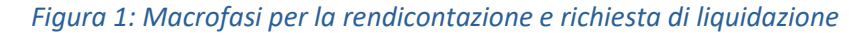

## 2. Conclusione e chiusura delle attività

Come già descritto nei Manuali operativi relativi alle modalità di registrazione delle attività in IDO, completate le operazioni di erogazione dei servizi afferenti ad ogni tipologia di attività dovrà essere registrata a sistema la sua conclusione.

Attraverso l'operazione di conclusione dell'attività, l'operatore ne comunica la fine dell'erogazione e convalida le informazioni registrate in IDO (numero di ore erogate, numero di partecipanti, ecc.). A seguito della convalida dei dati inseriti, il sistema effettua dei controlli automatici sui parametri di ammissibilità delle spese e svolge i calcoli per determinare il valore economico riconoscibile per la singola componente. In esito alle procedure di verifica automatica, il sistema mostra in anteprima un prospetto riepilogativo delle informazioni necessarie alla quantificazione del valore del servizio erogato (numero totale di ore erogate, costo standard orario, ecc.) e l'importo economico corrispondente. Confermando queste informazioni, l'operatore conclude la procedura relativa alla chiusura della singola attività.

Una volta concluse le attività che si vogliono portare a rendiconto, è possibile passare allo step successivo per la creazione del rendiconto stesso, con cui vengono aggregate le attività per essere trasmesse ai fini della liquidazione (cfr. par. 3).

Una volta confermata definitivamente la conclusione dell'attività (e quindi chiusa la singola componente), non è più possibile erogare nessuna ora di servizio, né inserire/modificare le informazioni presenti a sistema o caricare ulteriore documentazione giustificativa relativa a quella attività.

In ogni caso, **trascorsa la durata massima dell'Assegno di 12 mesi (360 giorni dalla notifica al soggetto attuatore della scelta del beneficiario), non sarà più possibile programmare ed erogare ulteriori ore di attività**. L'Operatore avrà a disposizione al massimo **60 giorni** di tempo dalla scadenza dell'Assegno per caricare la documentazione giustificativa richiesta per le varie attività, registrare la CO di avvio del rapporto di lavoro che si intende rendicontare, chiudere le attività, creare il rendiconto per le attività concluse e inviare la domanda di liquidazione. Le attività non chiuse entro i termini non saranno rendicontabili.

Nei prossimi paragrafi saranno descritte, per ciascuna attività prevista dal percorso 3 GOL, le specifiche modalità di gestione della chiusura con il dettaglio della documentazione giustificativa da produrre, in linea con le indicazioni fornite dalla Regione del Veneto con la D.G.R. 1052/2022 e successivi provvedimenti attuativi nonché con i chiarimenti forniti mediante FAQ, dei controlli sulle condizioni di ammissibilità delle spese e dei calcoli automatici effettuati dal sistema informativo per la determinazione dell'importo spettante.

Indicazioni tecniche sulle funzionalità per la rendicontazione sono rese disponibili attraverso la manualistica di utilizzo del sistema informativo IDO.

### 2.1 Disposizioni comuni per tutte le attività

Le attività rendicontabili devono essere state svolte nel periodo compreso tra la notifica al soggetto attuatore del percorso di *reskilling* della scelta effettuata dal beneficiario e la conclusione dell'attività e comunque entro il termine massimo di durata dell'Assegno, pari a 360 giorni dalla data di notifica.

Come meglio precisato nei paragrafi successivi, con riferimento alla singola tipologia di attività, il sistema laddove possibile (es. registri attività, rapporti di lavoro rendicontati quali risultati, etc.) esegue già in fase di registrazione dei dati i controlli circa il rispetto del requisito generale di durata degli assegni bloccando la registrazione nel sistema degli eventi che non lo rispettano.

### 2.2 Chiusura delle attività di orientamento specialistico

Con riferimento all'attività individuale di *orientamento specialistico*, riconosciuta a processo, la durata dell'attività svolta deve essere ricompresa nei parametri minimi e massimi previsti dalla Direttiva (da 1 a 10 ore). Inoltre, il sistema controlla che non sia stato superato l'ammontare consentito di attività erogate a distanza, equivalente al 50% del monte ore massimo previsto per l'attività.

Il sistema informativo calcola in automatico l'ammontare delle ore di orientamento specialistico liquidabili. Il controllo si basa sulle informazioni relative all'inizio e al termine di ciascun colloquio con l'utente tracciate nel registro individuale. Il calcolo è effettuato sulla base della programmazione oraria validata dall a vidimazione elettronica di inizio e fine erogazione, registrata in tempo reale a sistema entro i termini consentiti<sup>[1](#page-3-1)</sup>. Poiché possono essere rendicontate esclusivamente ore intere, ai fini della rendicontazione, il sistema somma tutti i minuti erogati per una determinata attività e provvede a tradurli in unità orarie, arrotondando per difetto.

<span id="page-3-0"></span>Oltre alle informazioni di inizio e fine, qualora si verifichi un malfunzionamento del sistema gestionale IDO, tale da impedire la registrazione delle attività, andrà caricato il registro sostitutivo a fogli mobili per le attività individuali (modello allegato C al D.D.R. 554/2023). Le ore non registrate nel sistema a causa di malfunzionamenti e non attestate da registro sostitutivo, entro la chiusura dell'attività, non saranno riconosciute economicamente.

L'inserimento e la registrazione delle informazioni vanno completati sempre prima di portare a conclusione l'attività in quanto, successivamente all'operazione di chiusura, non sarà più possibile effettuare modifiche o integrazioni.

**Il riconoscimento economico dell'attività di orientamento specialistico non è vincolato all'erogazione di altre attività (formazione, accompagnamento, tirocinio, ecc).**

<span id="page-3-1"></span>[1](#page-3-0) La programmazione deve essere effettuata con almeno 2 giorni di anticipo. La vidimazione di avvio può essere effettuata 15 minuti prima o dopo l'orario programmato e la vidimazione di fine deve essere fatta non oltre 30 minuti dopo l'orario programmato.

#### 2.3 Chiusura delle attività di accompagnamento al lavoro

Con riferimento alle attività a processo di *accompagnamento al lavoro*, la durata dell'attività svolta deve essere ricompresa nei parametri minimi e massimi previsti dalla Direttiva (da 1 a 15 ore). Inoltre, il sistema controlla che non sia stato superato l'ammontare consentito di attività erogate a distanza, equivalente al 50% del monte ore massimo previsto per l'attività.

Il sistema informativo calcola in automatico l'ammontare delle ore di accompagnamento liquidabili. Il controllo si basa sulle informazioni relative all'inizio e al termine di ciascun colloquio con l'utente tracciate nel registro individuale (IDO). Il calcolo è effettuato sulla base della programmazione oraria validata dalla vidimazione elettronica di inizio e fine erogazione, registrata in tempo reale a sistema entro i termini consentiti<sup>[2](#page-4-1)</sup>. Poiché possono essere rendicontate esclusivamente ore intere, ai fini della rendicontazione, il sistema somma tutti i minuti erogati per una determinata attività e provvede a tradurli in unità orarie, arrotondando per difetto.

<span id="page-4-0"></span>Oltre alle informazioni di inizio e fine, qualora si verifichi un malfunzionamento del sistema gestionale IDO, tale da impedire la registrazione delle attività, andrà caricato il registro sostitutivo a fogli mobili per le attività individuali (modello allegato C al D.D.R. 554/2023). Le ore non registrate nel sistema a causa di malfunzionamenti e non attestate da registro sostitutivo, entro la chiusura dell'attività, non saranno riconosciute economicamente.

L'inserimento e la registrazione delle informazioni va completato sempre prima di portare a conclusione l'attività in quanto, successivamente all'operazione di chiusura, non sarà più possibile effettuare modifiche o integrazioni.

**Il riconoscimento economico dell'attività di accompagnamento al lavoro non è vincolato all'erogazione di altre attività (formazione, accompagnamento, tirocinio, ecc).**

#### 2.4 Chiusura delle attività di incontro domanda-offerta

L'attività di incontro domanda ed offerta è rimborsata sulla base del risultato conseguito, che nello specifico consiste nell'attivazione di un contratto di lavoro subordinato della durata minima di 6 mesi entro il periodo di validità dell'Assegno (max. 360 giorni dalla notifica al soggetto attuatore della scelta del beneficiario).

### **Il riconoscimento economico del risultato occupazionale è subordinato allo svolgimento di almeno 1 ora di accompagnamento al lavoro**, **mentre non è vincolato all'erogazione dell'orientamento specialistico, dell'attività formativa e del tirocinio**.

Si precisa che, l'attività formativa eventualmente in corso al momento dell'assunzione, compatibilmente con l'impegno dell'orario lavorativo, può essere completata anche dopo l'avvio del rapporto di lavoro.

<span id="page-4-1"></span>Al fine di assicurare agli utenti assistenza nella ricerca attiva di lavoro per l'intera durata di validità del percorso di politica attiva, non è possibile chiudere l'attività anticipatamente, prima cioè della scadenza dell'Assegno, salvo il caso in cui il risultato occupazionale sia già stato raggiunto. In quest'ultimo caso sarà possibile portare a conclusione l'attività. Fanno eccezione le casistiche di abbandono del percorso di politica attiva da parte dell'utente, che determinano la fine anticipata dell'Assegno. La chiusura anticipata dell'Assegno è effettuata dall'operatore del Centro per l'impiego per accertamento dell'abbandono del percorso nell'ambito delle procedure di condizionalità (cfr. D.D.R. n. 318 del 9 marzo 2023 e nota di Veneto Lavoro "*Disposizioni relative alla gestione delle funzionalità di chiusura anticipata degli Assegni GOL da parte dei Centri per l'impiego*" del 15/03/2023 e successivi aggiornamenti).

Ai fini della rendicontazione l'esito considerato sarà sempre quello registrato nel sistema informativo alla data di chiusura dell'attività, come per le altre componenti non è infatti possibile modificare o integrare le informazioni nel sistema successivamente all'operazione di chiusura dell'attività.

Il termine massimo per registrare sul sistema informativo il rapporto di lavoro che costituisce l'esito occupazionale e per chiudere l'attività di incontro domanda-offerta è stabilito entro 60 giorni dalla scadenza dell'Assegno.

I riferimenti al rapporto di lavoro che si intende rendicontare come risultato occupazionale del percorso vanno registrati in IDO utilizzando l'apposita funzionalità. La registrazione dei riferimenti del rapporto di lavoro è possibile tramite una ricerca sulla banca dati dei rapporti di lavoro del SILV (Sistema informativo del lavoro Veneto) utilizzando come parametri di ricerca il numero di protocollo della CO di assunzione, oppure il codice fiscale del datore di lavoro in combinazione con la data di assunzione. Qualora il sistema non restituisca il rapporto di lavoro ricercato, o riporti informazioni non corrispondenti a quelle effettive, è possibile segnalare il problema tramite il servizio di assistenza (BUGMAN: http://bugman.venetolavoro.it), indicando i seguenti elementi: codice fiscale del lavoratore e del datore di lavoro, data inizio rapporto. Sulla base dell'esito dell'intervento di assistenza sarà possibile completare la registrazione delle informazioni e concludere l'erogazione dell'attività.

Per la determinazione del rimborso spettante e la verifica dei requisiti minimi di validità del risultato, sono considerate valide le informazioni registrate in banca dati SILV ricavate dalle singole comunicazioni obbligatorie di avvio, variazione e cessazione dei rapporti di lavoro, effettuate dal datore di lavoro.

La situazione del rapporto di lavoro valutata è quella vigente al momento della scadenza dell'Assegno, o se l'attività è conclusa prima di tale data, alla data di conclusione della stessa. Il contratto di lavoro, avente le caratteristiche del risultato occupazionale - cioè di tipo subordinato (o di somministrazione), incluse eventuali trasformazioni da altre tipologie contrattuali, durata minima di 6 mesi, comprese eventuali proroghe, e impegno settimanale di almeno 20 ore - deve essere attivato al massimo entro il periodo di validità dell'Assegno (max. 360 gg dalla notifica al soggetto attuatore della scelta effettuata dal beneficiario).

In caso di **contratto di somministrazione**, il soggetto erogatore dell'attività di incontro domanda-offerta ha diritto al riconoscimento del risultato in presenza di un **contratto di almeno 6 mesi presso la stessa impresa utilizzatrice**, anche con proroghe.

Qualora il rapporto di lavoro preveda un orario ridotto, è considerato valido solo se l'orario settimanale è maggiore o uguale a 20 ore.

Sono esclusi i contratti di lavoro domestico ai sensi della Legge 2 aprile 1958, n. 339, i contratti di lavoro intermittente di cui all'art. 13 del D.lgs. 81/2015 e i contratti alle dipendenze di una pubblica amministrazione come definita all'art. 1, c.2 del D.lgs. 165/2001.

Non sono ritenuti ammissibili, inoltre, contratti di lavoro volti a soddisfare un fabbisogno di personale della struttura organica dell'ente erogatore del servizio. Pertanto, non sono riconosciuti economicamente rapporti di lavoro stipulati con lo stesso ente, in qualità di datore di lavoro, che ha erogato l'attività di incontro domanda-offerta, fatta eccezione per i contratti finalizzati alla somministrazione di manodopera.

Sono ammissibili rapporti di lavoro presso sedi operative collocate al di fuori del territorio della Regione del Veneto.

Come per tutte le attività, prima di effettuare le operazioni di conclusione, va presentata la documentazione giustificativa richiesta. Nello specifico, per l'attività di incontro domanda-offerta, andrà caricata la dichiarazione del Legale Rappresentante dell'ente sull'assenza di doppio finanziamento (modello

allegato B al D.D.R. 554/2023). In assenza di tale dichiarazione il risultato occupazionale non sarà riconosciuto.

Inoltre, l'operatore è tenuto a far sottoscrivere al datore di lavoro/azienda utilizzatrice un'informativa riguardo al finanziamento pubblico delle attività di incontro domanda-offerta realizzate nei confronti del lavoratore a valere sul Programma GOL (modello allegato A al D.D.R. 554/2023), a conservarla agli atti e ad esibirla su richiesta della Regione del Veneto e/o di Veneto Lavoro nell'ambito delle attività di controllo.

Prima di chiudere l'attività di incontro domanda-offerta, l'Operatore deve chiudere le attività propedeutiche alla ricollocazione di orientamento specialistico, accompagnamento al lavoro, promozione del tirocinio e tirocinio se in erogazione, poiché successivamente alla conclusione con esito positivo dell'attività di incontro domanda-offerta non sarà più possibile erogare tali attività.

### 2.5 Chiusura delle attività di promozione del tirocinio

L'attività di promozione del tirocinio, nei corsi di formazione per la riqualificazione di media durata, è rimborsata a risultato, a condizione dell'attivazione di un tirocinio extracurriculare della durata di 3 mesi, a tempo pieno (480 ore), presso sedi operative ubicate nel territorio della Regione del Veneto. Il tirocinio deve svolgersi nell'arco temporale di validità dell'Assegno. Ai fini del riconoscimento economico del servizio, la registrazione del tirocinio avviene con modalità analoghe a quelle del rapporto di lavoro che costituisce il risultato occupazionale. È possibile eseguire una ricerca sulla banca dati dei rapporti di lavoro del SILV utilizzando come parametri di ricerca il numero di protocollo della C.O. di attivazione del tirocinio, oppure il codice fiscale del soggetto ospitante in combinazione con la data di attivazione. In caso di mancata o errata rilevazione del rapporto di tirocinio è possibile segnalare il problema tramite il servizio di assistenza (BUGMAN: http://bugman.venetolavoro.it).

La registrazione della C.O. di tirocinio è condizione essenziale per poter tracciare le erogazioni mensili di tirocinio, al fine di richiedere il rimborso dell'indennità di partecipazione anticipata al tirocinante.

Si specifica che tra il tirocinante e il titolare dell'impresa ospitante non devono sussistere vincoli di parentela entro il terzo grado. Non sono ammessi, inoltre, tirocini attivati presso Pubbliche Amministrazioni o Enti Accreditati ai Servizi al lavoro e/o alla Formazione Superiore nella Regione del Veneto.

**Condizione essenziale per il riconoscimento economico dell'attività di promozione del tirocinio è che l'utente abbia frequentato almeno il 70% del monte ore programmato del corso di formazione reskilling**. Pertanto, l'operazione di chiusura dell'attività di promozione potrà essere effettuata a sistema solo dopo che il registro formativo è stato concluso.

#### 2.6 Chiusura delle attività di tirocinio extracurriculare

La D.G.R. 1052/2022 prevede che i partecipanti ai corsi di formazione per la riqualificazione (reskilling) di media durata (da 160, 200 e 260 ore) debbano svolgere obbligatoriamente un'esperienza di tirocinio extracurriculare, al fine di consolidare le conoscenze e le abilità acquisite nella formazione d'aula/di laboratorio svolta dall'ente. Il rifiuto a partecipare ad un'esperienza di tirocinio da parte dell'utente sarà considerato come un abbandono del percorso GOL e comporterà la chiusura anticipata dell'Assegno da parte del Centro per l'impiego competente nell'ambito dell'applicazione del sistema di condizionalità. Fa eccezione il caso in cui il rifiuto sia motivato dall'attivazione di un rapporto di lavoro purché l'utente completi l'attività formativa<sup>3</sup>.

<span id="page-6-1"></span><span id="page-6-0"></span>[<sup>3</sup>](#page-6-0) Cfr. Direttiva (par. 6.2.1 "Attività finanziabili: tipologie di attività, modalità di erogazione e durata delle attività") e FAQ 7.D e 9.D (https://www.regione.veneto.it/web/lavoro/faq-percorso-3).

<span id="page-7-0"></span>Il sistema verifica che il monte ore programmato su base mensile corrisponda ad un impegno orario a tempo pieno (non sono previste riduzioni di orario)<sup>[4](#page-7-1)</sup>.

Con cadenza mensile, e comunque prima della chiusura dell'attività, l'Operatore deve indicare, per ciascuna giornata programmata e per ogni mese, le ore di presenza/assenza effettivamente svolte e caricare la documentazione attestante il pagamento dell'indennità di partecipazione nei confronti del tirocinante (cfr. par. 2.8).

**Condizione essenziale per il riconoscimento economico dell'attività di tirocinio extracurriculare è che l'utente abbia frequentato almeno il 70% del monte ore programmato del corso di formazione reskilling.** 

### 2.7 Chiusura delle attività di formazione

Ai fini della rendicontazione delle attività formative, le informazioni necessarie sono quelle inserite nel registro informatico di ciascun corso. Il rendiconto si baserà quindi sulle informazioni contenute nel registro relative ai partecipanti, agli orari di svolgimento dell'attività, alle modalità di erogazione e al rilascio delle attestazioni finali. L'insieme di tali informazioni costituirà la base informativa su cui saranno effettuati i controlli automatici dal sistema informativo e la determinazione del costo globale del singolo corso e dei costi unitari per ogni partecipante. La documentazione inserita a sistema sarà inoltre utilizzata anche per i controlli diversi da quelli automatici.

Come disposto con D.D.R. 208/2023, condizione essenziale per il riconoscimento dei costi per le attività formative è che almeno 4 allievi abbiano frequentato almeno il 70% del monte ore programmato dell'intervento formativo. Pertanto, se il numero di allievi frequentanti almeno il 70% scende al di sotto di 4, non è possibile rendicontare nessun costo per l'attività formativa svolta. **Per il riconoscimento dei costi è necessario inoltre che all'avvio del corso il numero dei partecipanti sia ricompreso tra il numero minimo e massimo di allievi previsto dalla Direttiva.** 

Il controllo sulla frequenza del corso avviene sulla base delle presenze registrate nel registro elettronico considerando come valide tutte le ore di lezione frequentate. Qualora la programmazione delle attività preveda frazioni di ore queste saranno sommate a fine corso e suddivise in unità orarie. Nel caso in cui vi sia una entrata in ritardo pari o inferiore a 15 minuti il sistema calcola la frequenza come se avviata dall'inizio della lezione; in tutti gli altri casi in cui risulti una durata di frequenza inferiore all'orario programmato (per ritardo superiore a 15 minuti o uscita anticipata), il sistema considera l'effettiva frequenza e, a fine corso, somma le diverse durate e le trasforma in unità orarie.

Viene anche verificato che il monte ore programmato sia corrispondente alla durata prevista dalla Direttiva per la specifica tipologia di intervento formativo.

Le lezioni non svolte devono essere recuperate tramite riprogrammazione del calendario delle lezioni in IDO. Nel caso in cui il monte ore effettivamente erogato sia difforme dalla durata prevista in Direttiva per le varie tipologie di formazione, non sarà riconosciuto alcun costo.

<span id="page-7-2"></span>Relativamente alle modalità di erogazione, viene eseguito un controllo automatico che verifica che la durata dell'attività svolta a distanza non superi il tetto massimo consentito<sup>[5](#page-7-3)</sup>. In particolare, se nella programmazione sono previsti moduli formativi erogati in modalità a distanza/mista, il sistema controlla che tale attività complessivamente non sia superiore alla soglia prevista per la specifica tipologia di corso.

<span id="page-7-1"></span>[<sup>4</sup>](#page-7-0) Secondo quanto previsto dalla Direttiva *"Convenzionalmente si stabilisce che il monte ore mensile è pari a 160 ore*" (cfr. par. 6.2.2 "Attività finanziabili: Unità di Costo Standard e condizioni di riconoscimento").

<span id="page-7-3"></span>[<sup>5</sup>](#page-7-2) Per la formazione digitale: massimo il 50% del monte ore programmato totale, ad eccezione del corso di livello avanzato che può essere erogato al 100% a distanza.

Per la formazione reskilling: massimo il 50% del monte ore programmato totale, esclusa la parte formativa pratica che deve essere erogata in presenza.

Inoltre, in fase di chiusura, il sistema verifica che i singoli partecipanti non abbiano frequentato in modalità a distanza un numero di ore superiore al limite massimo consentito.

Per il riconoscimento delle ore che non si è potuto registrare nei tempi prestabiliti a causa di un malfunzionamento del sistema informativo IDO, sarà necessario aver caricato il registro sostitutivo a fogli mobili per le attività di gruppo (allegato D al D.D.R. 554/2023). Le ore non svolte a causa di malfunzionamenti e non attestate da registro sostitutivo entro la chiusura, non saranno riconosciute economicamente.

La Direttiva prevede che i docenti delle attività formative siano in possesso almeno dei requisiti della fascia B. Pertanto, prima della chiusura dell'attività, l'ente formativo è tenuto a caricare, per ciascun corso, la dichiarazione sul possesso dei requisiti dei docenti impiegati (secondo il format allegato C al presente Manuale e scaricabile dal sito Cliclavoro Veneto). La dichiarazione dovrà essere firmata dal Legale Rappresentante dell'ente erogatore dell'attività formativa (o da altro soggetto delegato con potere di firma).

La D.G.R. n. 1052/2022 prevede l'obbligo per l'Operatore di produrre, per ogni utente che ha partecipato al corso, una attestazione di messa in trasparenza dei risultati di apprendimento utilizzando allo scopo i modelli di formato standard predefiniti (allegati E e F al D.D.R. 554/2023). Ai fini del monitoraggio dell'efficacia del Programma, è necessario caricare in IDO, prima della chiusura a sistema del corso, copia di tali attestazioni, anche per coloro che hanno frequentato in modo parziale (uno o più moduli). Per quanto riguarda il riconoscimento economico del corso, il mancato caricamento delle attestazioni per gli allievi che hanno raggiunto il 70% di frequenza comporta l'inammissibilità dell'allievo al finanziamento. Relativamente alla formazione regolamentata sarà cura dell'ente, inoltre, rilasciare all'utente la certificazione/titolo di abilitazione previsto dalla regolamentazione specifica.

Qualora durante l'attività formativa l'utente si rioccupi ma riesca ancora a frequentare il corso al di fuori dell'orario di lavoro, la partecipazione verrà comunque ritenuta valida ai fini del completamento del corso e del riconoscimento della spesa, trattandosi di formazione avviata indipendentemente dall'eventuale fabbisogno di qualificazione/riqualificazione espresso dal datore di lavoro presso il quale il lavoratore si è occupato. In tal caso, la formazione potrà proseguire successivamente alla conclusione dell'attività di incontro domanda-offerta fino alla scadenza naturale dell'Assegno (cfr. par. 2.4).

**Il corso di reskilling e il corso di competenze digitali sono da considerarsi due attività separate, sia con riferimento al computo del 70% di frequenza ai fini della riconoscibilità, sia con riferimento alla rendicontazione.** 

#### 2.8 Indennità di frequenza per la formazione e il tirocinio

La D.G.R. n. 1052/2022 prevede il riconoscimento agli utenti di:

- $\bullet$  una indennità di tirocinio extracurriculare pari a € 450 lordi/mese;
- un'indennità di frequenza per i percorsi formativi di reskilling e per le competenze digitali pari a € 3,5/ora per partecipante, per ogni ora frequentata in presenza.

La corresponsione dell'indennità di tirocinio per ciascuna mensilità (fino a max. 3) è condizionata al raggiungimento di una frequenza minima del 70% del monte ore previsto su base mensile. Qualora il tirocinio sia avviato dopo l'inizio del mese, il sistema informativo somma le ore di presenza svolte nel primo e nell'ultimo mese e verifica che il monte ore risultante sia pari almeno al 70% del monte ore mensile previsto. In caso di esito positivo del controllo, al tirocinante è riconosciuta l'indennità di frequenza per una mensilità intera, risultante dalla compensazione delle frequenze parziali del primo e dell'ultimo mese.

Relativamente all'indennità di frequenza per la formazione reskilling **e per la formazione** sulle competenze digitali, il riconoscimento dell'indennità è subordinato alla frequenza minima del 70% del monte ore programmato, in presenza e a distanza, per i singoli interventi formativi.

Il versamento delle indennità per la partecipazione alle attività di formazione e/o tirocinio deve essere effettuato da parte del Soggetto attuatore del corso di *reskilling*, in quanto responsabile del percorso GOL dell'utente. Al fine di ottenere il rimborso dell'indennità di partecipazione alla formazione/al tirocinio anticipata all'utente, l'Operatore dovrà indicare l'importo liquidato e caricare a sistema copia della documentazione che attesti l'effettivo pagamento all'utente dell'importo dovuto. I pagamenti dovranno essere effettuati unicamente mediante bonifico bancario e documentati da copia della ricevuta che attesta che il bonifico è stato eseguito da parte dell'Istituto bancario. Inoltre, qualora il pagamento sia effettuato su un conto corrente intestato ad una persona diversa dal beneficiario, l'ente dovrà caricare un'apposita dichiarazione del beneficiario, nella quale siano indicati il nominativo dell'intestatario e il conto corrente da utilizzare per la liquidazione, accompagnata da copia di un documento di riconoscimento del beneficiario. Qualora il beneficiario sia impossibilitato a ricevere il versamento su un conto corrente, proprio o intestato ad un'altra persona, è possibile effettuare la liquidazione dell'indennità tramite bonifico domiciliato postale, assegno circolare o qualunque altro mezzo di pagamento tracciabile intestato direttamente al partecipante che ha maturato il diritto all'indennità. In nessun caso è ammesso il pagamento in contanti.

La documentazione attestante l'avvenuto pagamento delle indennità deve essere caricata a sistema prima della chiusura del registro formativo/dell'attività di tirocinio extracurriculare.

### 2.9 Quantificazione dell'importo economico dell'attività svolta

Il sistema informativo provvede a definire il valore economico delle attività svolte applicando i parametri di costo previsti dalle singole UCS alla quantità di servizio erogato o al risultato maturato individuati secondo le modalità illustrate nei paragrafi precedenti.

Più precisamente la quantificazione del valore economico riconoscibile è così effettuata:

- *attività individuali a processo* (orientamento specialistico, accompagnamento al lavoro) → il sistema IDO calcola in automatico l'importo spettante, moltiplicando le ore di erogazione che hanno superato i controlli automatici per il costo standard orario predefinito;
- *formazione di gruppo* (formazione per le competenze digitali e formazione reskilling) → il sistema attraverso la seguente procedura di calcolo definisce il valore economico riconoscibile per la partecipazione alla formazione di ciascun allievo preso singolarmente:

OC-tot = ore corso erogate

Al = numero allievi che hanno frequentato almeno il 70% del monte ore corso

OC-Al = ore corso frequentate (in presenza e a distanza) dal singolo allievo che ha raggiunto il minimo di frequenza richiesto (70%)

OC-AI-P = ore corso frequentate in presenza dal singolo allievo che ha raggiunto il minimo di frequenza richiesto (70%)

UCS-OC = unità di costo standard per ora corso (€ 122,9)

UCS-Al = unità di costo standard per ora allievo (€ 0,84)

UCS-Ind = unità di costo standard per l'indennità di frequenza (€ 3,5)

formula utilizzata per il calcolo:

costo allievo= (OC-tot\* UCS-OC/ AI)+(OC-Al\*UCS-Al)+(OC-AI-P\*UCS-Ind)

● *promozione del tirocinio e incontro domanda-offerta→* il sistema calcola il valore economico riconoscibile sulla base dei riscontri effettuati in merito a tipologia contrattuale, durata del rapporto, orario di lavoro e tipologia datore di lavoro (vedi paragrafi 2.4 e 2.5) applicando gli importi standard prefissati.

Il servizio di promozione del tirocinio è rimborsato sulla base di un costo standard di € 400.

L'importo economico riconoscibile per il servizio di incontro domanda-offerta varia in funzione della tipologia contrattuale, da un minimo di € 441 ad un massimo di € 1.941 (tabella 5).

*Tabella 3: UCS previste per i risultati raggiunti secondo la tipologia contrattuale*

| Tipo di contratto                                                                        | <b>UCS Percorso 3</b><br><b>Riqualificazione (Reskilling)</b> |
|------------------------------------------------------------------------------------------|---------------------------------------------------------------|
| Contratto a tempo indeterminato e contratto di<br>apprendistato di I e III livello       | $\epsilon$ 1.941                                              |
| Apprendistato di Il livello e contratto a tempo<br>determinato maggiore o uguale 12 mesi | $\epsilon$ 1.041                                              |
| Contratto a tempo determinato 6-12 mesi                                                  | £441                                                          |

*Indennità di tirocinio* → il sistema calcola l'importo dell'indennità riconoscibile al tirocinante per ciascun mese di tirocinio svolto, fino ad un numero massimo di 3 mensilità, sulla base dei controlli sulle presenze precedentemente descritti:

● Tasso di partecipazione mensilità intere = N. ore presenze / N. ore programmate

Se ≥ 70% → € 450

● Tasso di partecipazione mensilità parziali = N. ore presenze 1° mese + N. ore presenze 4° mese/N. ore programmate

Se  $\geq 70\% \rightarrow \in 450$ 

## 3. Creazione ed invio del rendiconto

Come illustrato nel capitolo precedente la chiusura delle attività è la prima operazione del processo di rendicontazione attraverso la quale l'Operatore ha contezza dei risultati dei controlli automatici e, fatti salvi gli ulteriori controlli effettuati da Veneto Lavoro una volta ricevuto il rendiconto, del valore economico riconoscibile per le singole attività.

Al fine di ottenere la liquidazione, le singole attività devono essere aggregate in un rendiconto da trasmettere a Veneto Lavoro.

Per poter presentare i rendiconti delle attività a Veneto Lavoro e richiedere la liquidazione dei costi riconosciuti, l'Operatore dovrà procedere a definire un report di rendicontazione e provvedere al suo invio a Veneto Lavoro.

Il rendiconto va creato e inviato utilizzando l'apposita funzionalità presente sul sistema gestionale IDO. La funzionalità prevede che per ogni rendiconto sia creata preliminarmente una "testata" identificativa a cui poi associare le attività che si intendono rendicontare e che risultano già concluse, chiuse sul sistema informativo e non incluse in altri rendiconti. Nella "testata" è necessario inserire una denominazione del rendiconto. Per renderlo facilmente identificabile, si suggerisce di inserire nella denominazione il percorso a cui si riferisce il rendiconto e un identificativo temporale di quando il rendiconto è stato presentato (es. "Rendiconto GOL, Percorso 3 – Gennaio 2023").

L'Operatore titolato a presentare la rendicontazione e, successivamente, a richiedere la liquidazione per tutte le attività di un Assegno attivato nell'ambito del Percorso 3 è l'Operatore che ha erogato la formazione per la riqualificazione (reskilling), in quanto titolare della OPAL a cui è stato abbinato l'Assegno per tale attività. Ne consegue che per le attività individuali, a risultato e per il tirocinio, sarà sempre questo Operatore a presentare la rendicontazione, anche se sono state erogate da un altro ente che partecipa al catalogo delle OPAL.

Nel report di rendicontazione, le attività formative saranno pertanto rendicontate con riferimento ai singoli utenti, per i quali, come è stato illustrato al paragrafo 2.9 , il sistema informativo ha provveduto a calcolare in maniera individualizzata il valore della componente formativa.

Ogni rendiconto potrà riferirsi alle attività afferenti ad un sola tipologia di percorso GOL.

Nel medesimo rendiconto potranno essere rendicontate attività riguardanti anche Assegni diversi.

Indicazioni tecniche sulle funzionalità per la rendicontazione sono rese disponibili attraverso la manualistica di utilizzo del sistema informativo IDO.

Per agevolare la composizione di un rendiconto, il sistema informativo IDO riporta un riepilogo sintetico delle informazioni relative al numero di ore di servizio erogate e registrate in IDO, al costo standard applicabile, all'importo economico corrispondente e, per i servizi di gruppo, al numero di partecipanti.

Una volta completata la creazione a sistema, il rendiconto va inoltrato utilizzando l'apposita funzionalità del sistema informativo IDO, il quale provvederà ad assegnare un codice identificativo. Sarà possibile scaricare un report completo del rendiconto con l'elenco delle attività rendicontate, il valore economico e i beneficiari compresi.

Le funzionalità di predisposizione e invio dei rendiconti sono rese disponibili agli utenti del sistema informativo IDO, che siano stati precedentemente abilitati alle operazioni di rendicontazione. L'assegnazione dei diritti di "operatore di rendicontazione" è gestita dagli utenti con ruolo di responsabile dell'Ente, tramite le apposite funzioni di amministrazione dei propri utenti di sistema.

## 4. Richiesta di liquidazione

Successivamente all'invio del report di rendicontazione ed entro il termine massimo di **60 giorni** dalla scadenza di validità dell'assegno, l'Operatore deve presentare la richiesta di liquidazione al fine di ottenere il rimborso economico per i servizi erogati.

L'invio della richiesta di liquidazione dovrà essere effettuato tramite l'apposita funzionalità del sistema gestionale IDO. In fase di compilazione, l'operatore deve indicare il conto corrente sul quale l'Amministrazione effettuerà la liquidazione delle risorse spettanti, a seguito delle verifiche contabili e amministrative. La richiesta di liquidazione si riferisce al rendiconto trasmesso nello step procedurale precedente. Non è possibile associare più rendiconti ad una stessa domanda di liquidazione. L'importo economico della domanda corrisponde, pertanto, al valore delle attività comprese nel rendiconto ad essa associato. In questa fase non è più possibile modificare i dati relativi alle attività svolte e ai corrispondenti importi finanziari.

Il sistema informativo effettua dei controlli automatici sulla compilazione di tutti i campi obbligatori.

In seguito alla compilazione delle informazioni richieste nel sistema gestionale IDO, l'Operatore potrà scaricare il modulo di richiesta di liquidazione, comprensivo della scheda di tracciabilità dei flussi finanziari ai sensi della L.n. 136/2010 e s.m.i. (secondo il format allegato B al presente Manuale). Il modulo deve essere firmato digitalmente dal Rappresentante Legale dell'operatore (o da altro soggetto delegato con potere di firma) e ricaricato a sistema. Se il firmatario è un soggetto delegato, va caricata la delega con potere di firma oltre alla domanda di liquidazione.

La domanda va trasmessa, utilizzando l'apposita funzionalità del sistema informativo IDO. Dopo la conferma, la domanda non è più modificabile. Il sistema provvederà a rilasciare una ricevuta di avvenuta trasmissione della domanda.

## 5. Liquidazione

Come disposto dalla D.G.R. n. 1052/2022, la domanda di liquidazione presentata dal soggetto attuatore ammesso alla realizzazione degli interventi dovrà rispettare le seguenti condizioni:

- le attività incluse nella domanda di liquidazione sono state erogate nel periodo intercorrente tra la notifica al soggetto attuatore della scelta effettuata dal beneficiario e la conclusione del percorso;
- le misure incluse nella domanda di liquidazione sono previste dal percorso GOL del beneficiario registrato nei sistemi gestionali;
- i costi associati a ciascuna misura rispettano le Unità di Costo Standard individuate nella Direttiva di cui alla D.G.R. n. 1052/2022;
- la documentazione relativa alle attività erogate è stata redatta in conformità alle regole previste dalla Direttiva di cui alla D.G.R. n. 1052/2022 e dai successivi provvedimenti attuativi inerenti al Programma GOL.

A seguito dei controlli ordinari di legalità e dei controlli di regolarità amministrativo-contabile delle spese, ai sensi dell'art. 22 del Regolamento (UE) n. 2021/241 e dell'art. 9 del Decreto Legge n. 77/2021 (convertito con modificazioni dalla legge n. 108/2021), Veneto Lavoro disporrà la liquidazione dell'importo spettante. Nel caso in cui la richiesta di liquidazione non sia pienamente conforme ai criteri di ammissibilità, Veneto Lavoro potrà richiedere chiarimenti/integrazioni della documentazione ovvero, nel caso in cui i rilievi non possano essere superati, potrà non riconoscere l'importo corrispondente alla condizione non rispettata, riconducendo l'importo della domanda entro condizioni di ammissibilità. La liquidazione sarà effettuata entro 90 giorni dal ricevimento della domanda.

Le liquidazioni delle attività ritenute ammissibili saranno effettuate fino ad esaurimento della dotazione finanziaria disponibile per l'attuazione del Percorso 3 (pari a € 18.902.000,00), stabilita dalla D.G.R. 1052/2022 (cfr. par. 4).

### **Documento di regolarità contributiva**

Il documento di regolarità contributiva (DURC) in corso di validità è acquisito d'ufficio da Veneto Lavoro, presso gli enti competenti, in base a quanto stabilito dall'art. 6 del Decreto del 30/01/2015 del Ministero del lavoro e delle Politiche Sociali (G.U. Serie Generale n. 125 del 1/6/2015). In caso di accertata irregolarità in fase di erogazione, verrà trattenuto l'importo corrispondente all'inadempienza e versato agli enti previdenziali e assicurativi (D.L. n. 69/13, art. 31 commi 3 e 8- bis).

## 6. Obblighi dei soggetti attuatori

Gli operatori sono tenuti al rispetto degli impegni assunti con la sottoscrizione dell'Atto di Adesione (D.D.R. n. 1284 del 09/11/2022). In particolare, si richiama l'obbligo di inserire nel sistema informatico i documenti

riferiti alle procedure e i giustificativi di spesa e pagamento, qualora contemplati, necessari ai controlli ordinari di legalità e ai controlli amministrativo-contabili previsti dalla legislazione nazionale applicabile, nel rispetto di quanto regolamentato dall'articolo 22 del Reg. (UE) n. 2021/241 e dell'art. 9 del decreto legge n. 77 del 31/05/2021, convertito con legge n. 108/2021 e di inoltrare le richieste di pagamento all'Amministrazione regionale con allegata la rendicontazione dettagliata delle spese effettivamente sostenute - o dei costi esposti maturati nel caso di ricorso alle opzioni semplificate in materia di costi - e i documenti giustificativi appropriati, secondo le tempistiche e le modalità riportate nei dispositivi attuativi. In aggiunta, gli operatori devono garantire la conservazione della documentazione progettuale in fascicoli cartacei o informatici per assicurare la completa tracciabilità delle operazioni - nel rispetto di quanto previsto all'art. 9 punto 4 del decreto legge 77 del 31 maggio 2021, convertito con legge n. 108/2021 - che, nelle diverse fasi di controllo e verifica previste dal sistema di gestione e controllo del PNRR, dovranno essere messi prontamente a disposizione su richiesta dell'amministrazione regionale e/o dell'Amministrazione centrale titolare di intervento PNRR, del Servizio centrale per il PNRR, dell'Unità di Audit, della Commissione europea, dell'OLAF, della Corte dei Conti europea (ECA), della Procura europea (EPPO) e delle competenti Autorità giudiziarie nazionali e autorizzare la Commissione, l'OLAF, la Corte dei conti e l'EPPO a esercitare i diritti di cui all'articolo 129, paragrafo 1, del regolamento finanziario.

Gli operatori sono, inoltre, tenuti ad adottare un'apposita codificazione contabile e informatizzata per tutte le transazioni relative al progetto per assicurare la tracciabilità dell'utilizzo delle risorse del PNRR.

## 7. Glossario

- **Attività**: un servizio di politica attiva, tra quelli previsti dalla D.G.R. 1052/2022 (es. orientamento specialistico), volto a favorire l'occupazione di utenti in condizione di svantaggio nel mercato del lavoro, a cui è stata attribuita, a seguito di profilazione qualitativa, l'assegnazione ad un Percorso 3- Riqualificazione professionale (*reskilling*) del Programma GOL.
- **Assegno**: titolo di spesa individuale, rivolto ad un beneficiario del Programma GOL, il quale in esito all'*assessment* è stato assegnato ad un Percorso 3 per la riqualificazione professionale. L'Assegno è gestito dal Centro per l'Impiego (CPI) e dagli enti erogatori dei servizi mediante il sistema informativo IDO.
- **Catalogo (OPAL)**: Catalogo informatizzato delle offerte di politica attiva che gli enti propongono nei confronti dei beneficiari del Programma GOL. Il Catalogo delle offerte di politica attiva disponibili, distribuite nel territorio della Regione del Veneto, è consultabile da parte dei beneficiari sul portale ClicLavoroVeneto al seguente indirizzo: https://www.cliclavoroveneto.it/catalogo-opal
- **Componente**: elemento costitutivo dell'Assegno, corrispondente a un'attività fruibile da un beneficiario. Per l'attivazione di una componente, è necessario abbinarla ad una offerta di politica attiva (OPAL), proposta all'interno dell'apposito Catalogo, da un ente erogatore.
- **Dispositivo**: Direttiva oppure Avviso o altro provvedimento amministrativo, che stabilisce le regole di erogazione dei servizi e di ammissibilità delle spese.
- **IDO:** sistema informativo gestionale, che consente agli operatori dei CPI e agli operatori privati accreditati di gestire l'erogazione dei servizi nei confronti dei lavoratori, al fine di favorire il loro inserimento/reinserimento lavorativo.
- **OPAL**: identifica una offerta di politica attiva, che viene proposta da un ente per i partecipanti del Programma GOL. Le offerte sono esposte per la consultazione da parte dei beneficiari e degli operatori dei CPI all'interno del Catalogo OPAL.
- **Operatore/ente erogatore**: operatore in possesso di accreditamento al sistema dei servizi al lavoro e/o della formazione nella Regione del Veneto, o altro operatore autorizzato all'erogazione di servizi per l'occupabilità delle persone nell'ambito di specifici dispositivi.

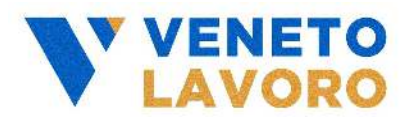

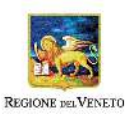

### **ATTESTAZIONE DI PUBBLICAZIONE**

**N.** 300 **DEL** 03/08/2023

**OGGETTO:** ``Piano Nazionale di Ripresa e Resilienza (PNRR) - Missione 5, Componente 1, Riforma 1.1. finanziato dall`Unione europea - Next Generation EU - Programma Nazionale per la Garanzia di Occupabilita` dei Lavoratori (GOL) - Piano di Attuazione Regionale del Veneto - Modifiche al ``Manuale per la registrazione e rendicontazione delle attivita` nell`ambito del Percorso 3 - Riqualificazione (Reskilling)`` di cui all`Avviso e Direttiva n. 4 approvato con D.G.R. n. 1052 del 23/08/2022 - CUP H71J22000260001. **.**

Con riferimento al provvedimento in oggetto, si attesta che è pubblicato, per 15 giorni, sul sito di Veneto Lavoro, sezione <Ente*>* <Albo Pretorio – Determine e Decreti>, dal giorno 03/08/2023.

Il Funzionario Incaricato U.O. 8 COORDINAMENTO E GESTIONE RETE PUBBLICA DEI SERVIZI PER IL LAVORO Gardonio Giorgio (firma digitale)